## O-glycan processing

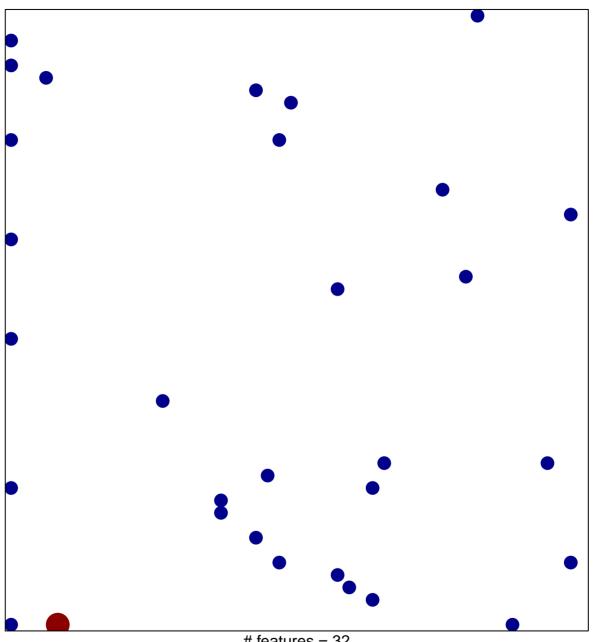

# features = 32 chi-square p = 0.8

## O-glycan processing

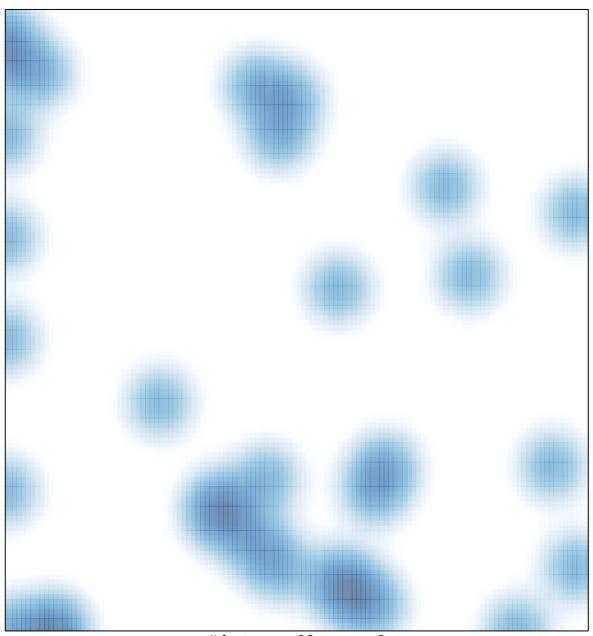

# features = 32 , max = 2